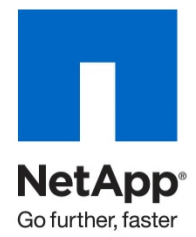

Technical Report

# Playbook: Easily Assess Your Environment for NetApp Deduplication

Carlos Alvarez, NetApp July 2011 | TR-3936

#### **ABSTRACT**

This technical report provides general guidance for assessing key storage attributes to quickly decide whether NetApp<sup>®</sup> deduplication is appropriate for a particular storage system. The guidance takes a conservative approach.

Additional testing and considerations can be applied for a more granular approach. See TR-3505, "NetApp Deduplication for FAS and V-Series Deployment and Implementation Guide," for details and best practices.

**TABLE OF CONTENTS** 

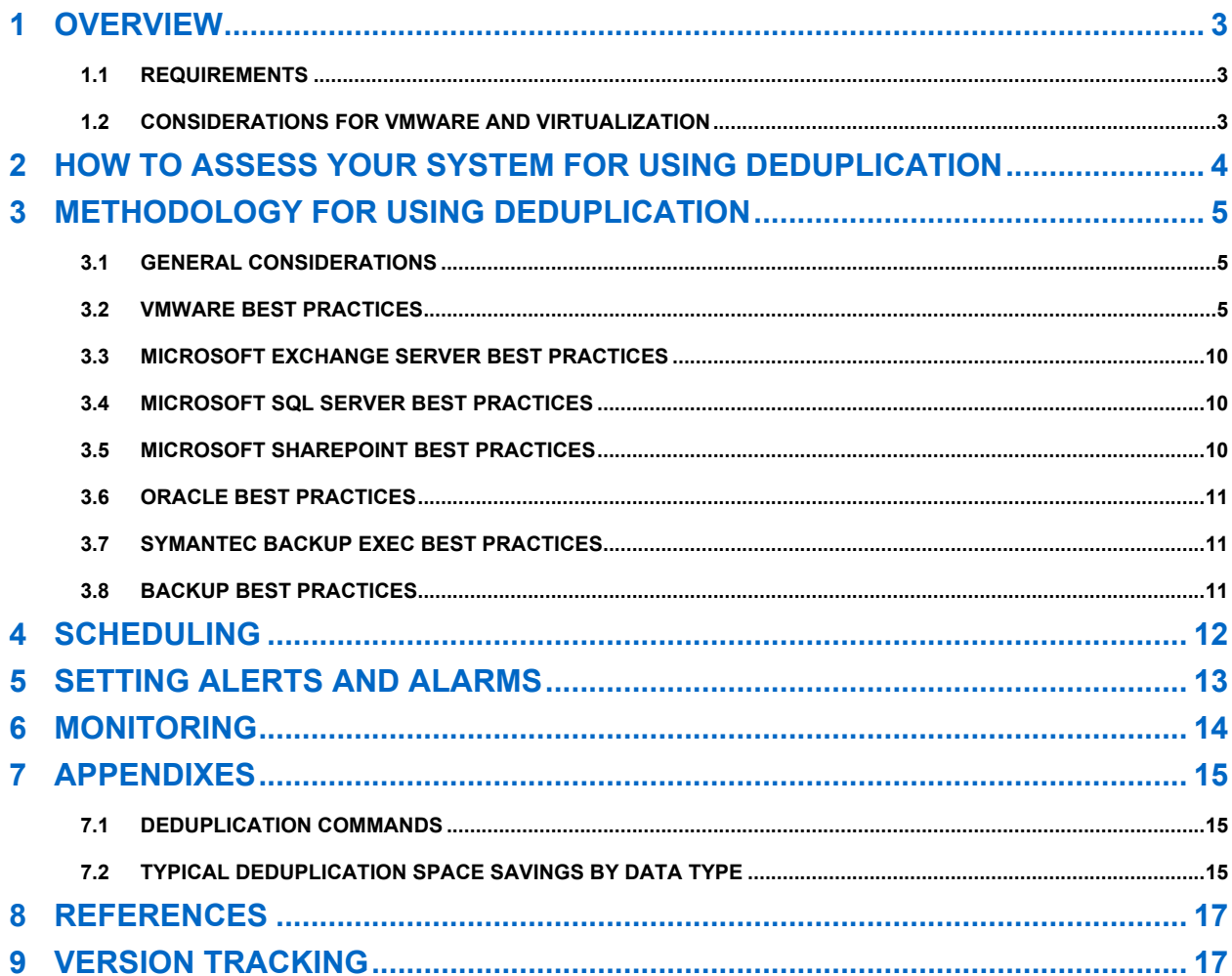

### **LIST OF TABLES**

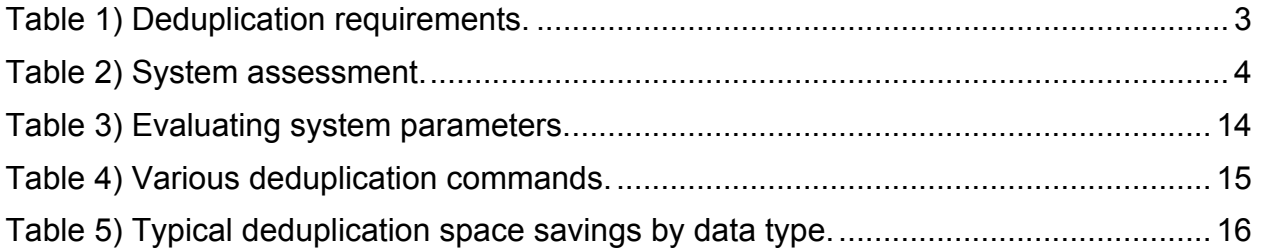

#### **LIST OF FIGURES**

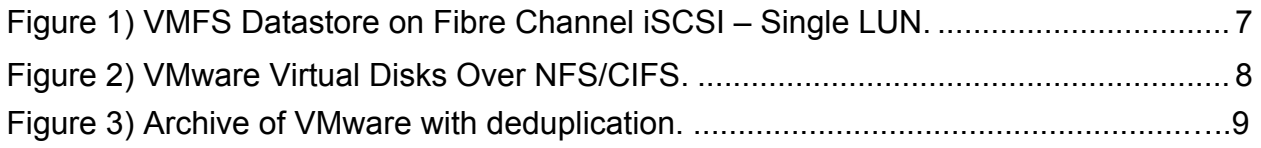

## **1 OVERVIEW**

Deduplication is a provisioning application option that you can enable on your storage nodes to eliminate duplicate data blocks and thereby reduce the amount of physical storage space used to store active data.

This document offers general guidance based on common practices that help you to quickly assess your environment to determine whether deduplication is appropriate. The guidance is conservative in nature to help you to achieve a successful implementation. A much more granular approach is also possible. See TR-3505, "Deduplication for FAS and V-Series Deployment and Implementation Guide," for details, considerations, and best practices.

The links to the technical reports referred to in this document are listed in section 8, "References."

#### **1.1 REQUIREMENTS**

**Table 1) Deduplication requirements.**

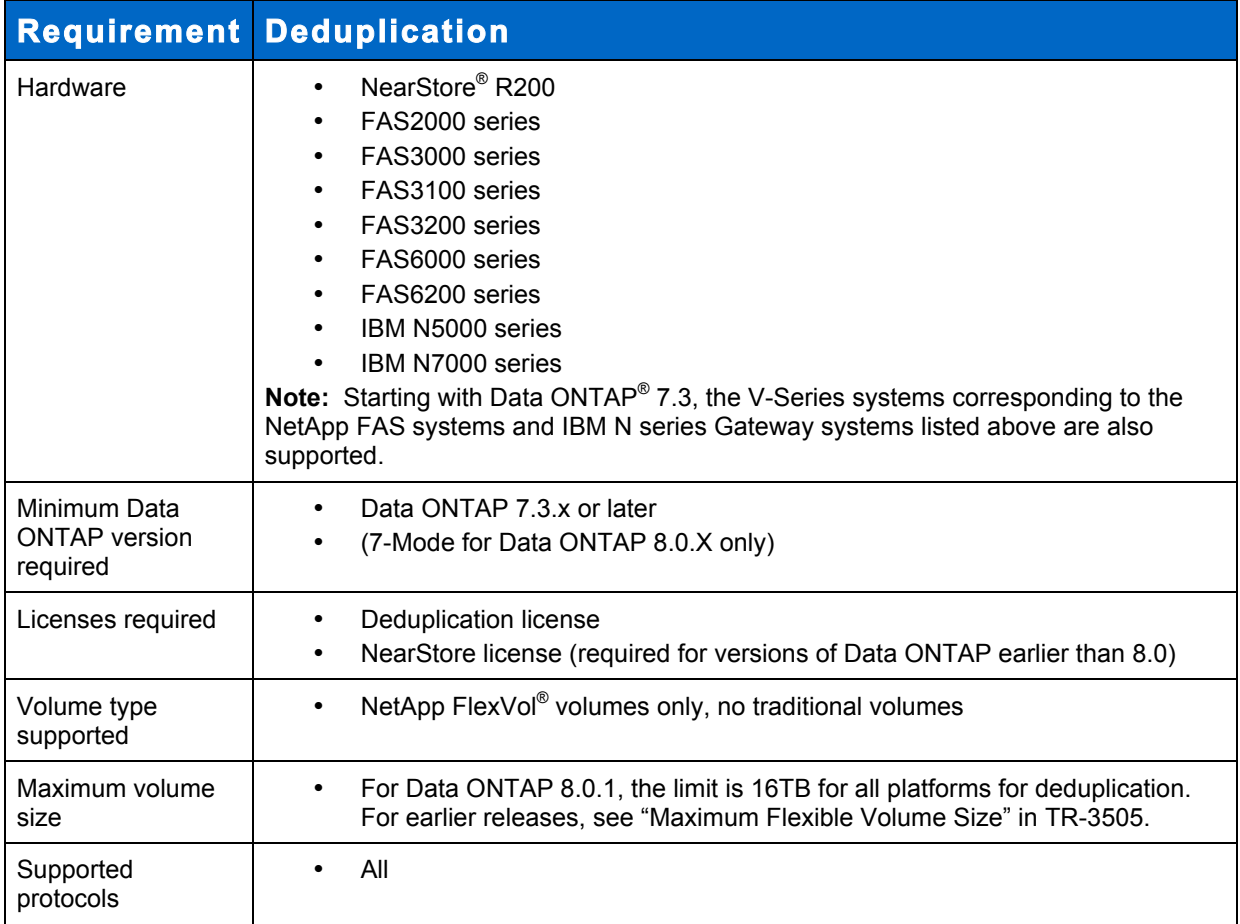

#### **1.2 CONSIDERATIONS FOR VMWARE AND VIRTUALIZATION**

• Virtual machines (VMs) require special handling and configuration in order to work properly with a NAS or SAN system. This is especially true when running deduplication.

- VMs must be properly aligned in order to function properly. For information, see NetApp TR 3749, "NetApp and VMware vSphere Storage Best Practices."
- Lab Manager and VMware View™ Composer must not be deduplicated (as of March 1, 2011).

These VMs use VMware® snapshots and these are all misaligned I/O. This situation causes a severe performance penalty and also has an exponentially negative effect on performance when deduplication is enabled.

## **2 HOW TO ASSESS YOUR SYSTEM FOR USING DEDUPLICATION**

Before running deduplication in your environment, the storage controllers must be assessed for performance headroom to be able to accommodate the deduplication processing.

Based on some general numbers obtained from Operations Manager and/or Perfstat, the systems can be broken down into three general categories, as described in Table 2.

**Table 2) System assessment.**

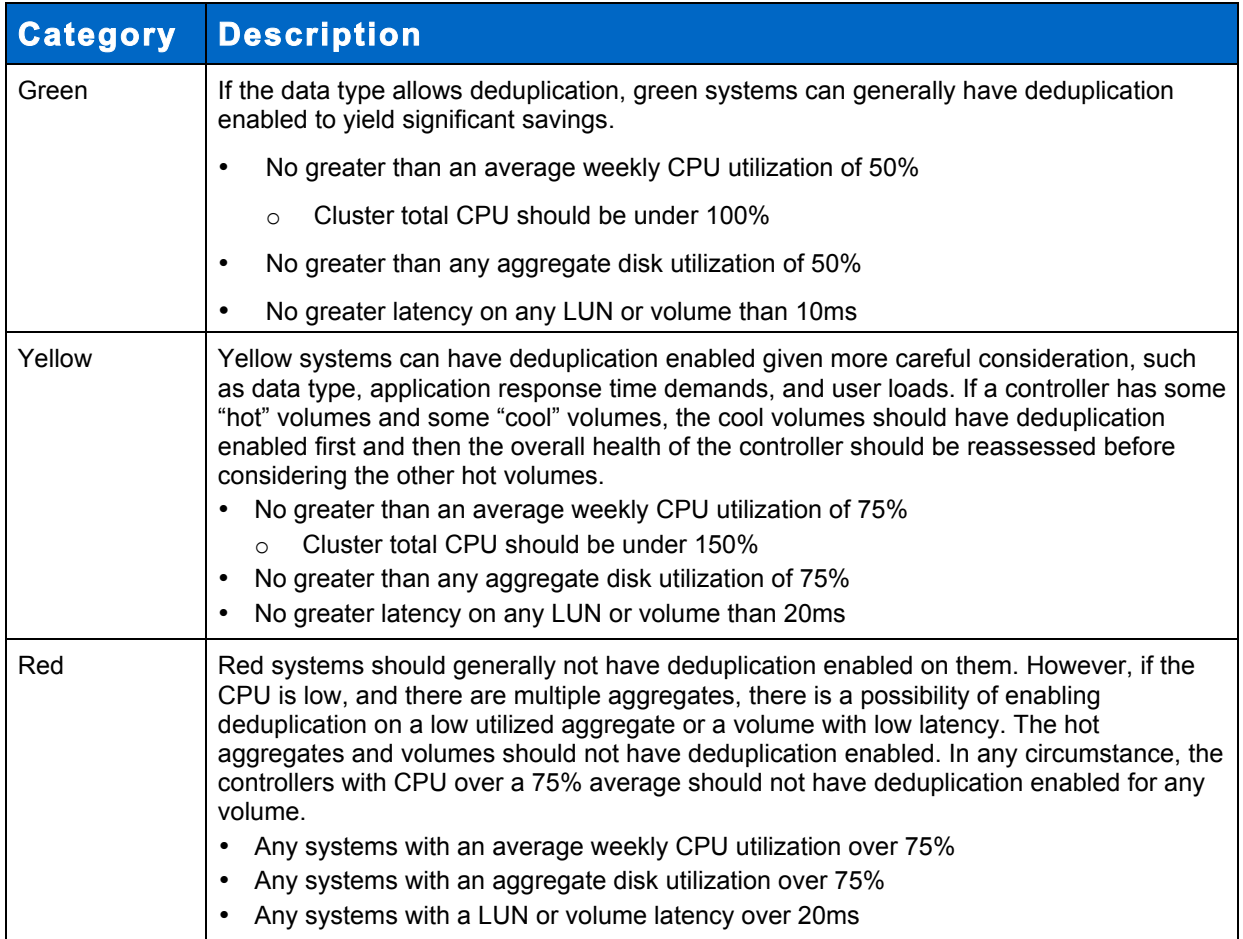

## **3 METHODOLOGY FOR USING DEDUPLICATION**

This section discusses how deduplication interacts with applications. Best Practice guides for the various types of applications are listed in section 8, "References." Consult these documents when building a solution.

#### **3.1 GENERAL CONSIDERATIONS**

The following guidelines are important when considering a storage controller for deduplication:

- Evaluate the performance characteristics of the system in a stable state by using data in Operations Manager and Performance Advisor. Perfstat is another option for gathering fine-grained data, such as the following:
	- o Weekly % CPU utilization
	- o Cluster total % CPU utilization
	- o % aggregate disk utilization
	- o LUN and volume latency (ms)
- Evaluate the data type on the system to see whether it is compatible with deduplication. See TR-3505, "NetApp Deduplication for FAS and V-Series Deployment and Implementation Guide."

For more reference documentation, see section 8, "References."

#### Best Practice

You can use the Space Savings Estimation Tool (SSET) to evaluate data sets, whether stored on NetApp or non NetApp storage, to estimate deduplication savings for unlisted data types.

- Evaluate the application's latency and the throughput requirements of any attached applications or servers.
- It is important to gather a baseline of performance data on the storage controller before enabling deduplication; this baseline can be referred to after deduplication has run to observe the performance impact.

#### **3.2 VMWARE BEST PRACTICES**

Reference documentation for using deduplication with VMware:

- TR 3747: Best Practices for File System Alignment in Virtual Environments http://media.netapp.com/documents/tr-3747.pdf
- TR 3428: NetApp and VMware Virtual Infrastructure 3 Storage Best Practices http://media.netapp.com/documents/tr-3428.pdf
- TR 3749: NetApp and VMware vSphere Storage Best Practices http://media.netapp.com/documents/tr-3749.pdf
- TR-3886: Understanding and Using vStorage APIs for Array Integration with NetApp Storage http://media.netapp.com/documents/tr-3886.pdf

VMware environments deduplicate extremely well. However, while working out the VMDK and datastore layouts, keep the following points in mind:

- Operating system VMDKs deduplicate extremely well because the binary files, patches, and drivers are highly redundant between virtual machines. To achieve maximum savings, keep these in the same volume.
- Application binary VMDKs deduplicate to varying degrees. Duplicate applications deduplicate very well; applications from the same vendor commonly have similar libraries installed and deduplicate somewhat successfully; and applications written by different vendors don't deduplicate at all.
- When deduplicated, application datasets have varying levels of space savings and performance impact based on application and intended use. Careful consideration is needed, just as with nonvirtualized environments, before deciding to keep the application data in a deduplicated volume.
- Transient and temporary data such as VM swap files, page files, and user and system temp directories do not deduplicate well and potentially add significant performance pressure when deduplicated. Therefore NetApp recommends keeping this data on a separate VMDK and volume that are not deduplicated. For more information on page files, see TR 3749, "NetApp and VMware vSphere Storage Best Practices"
- NetApp Data ONTAP 7.2.6 and 7.3.1 introduce a performance enhancement referred to as *intelligent cache.* Although it is applicable to many different environments, intelligent caching is particularly applicable to VM environments, where multiple blocks are set to zero as a result of system initialization. These zero blocks are all recognized as duplicates and are deduplicated very efficiently. The warm cache extension enhancement provides increased sequential read performance for such environments, where there are very large amounts of deduplicated blocks. Examples of sequential read applications that benefit from this performance enhancement include NDMP, NetApp SnapVault<sup>®</sup> software, and some NFS-based applications. This performance enhancement is also beneficial to the boot-up processes in VDI environments.
- The expectation is that about 30% space savings will be achieved overall. This is a conservative figure, and in some cases users have achieved savings of up to 80%. The major factor that affects this percentage is the amount of application data. New installations typically deduplicate extremely well, because they do not contain a significant amount of application data.

**Important:** In VMware environments, the need for proper partitioning and alignment of the VMDKs is extremely important (not just for deduplication). VMware must be configured so that the VMDKs are aligned on NetApp WAFL® (Write Anywhere File Layout) 4K block boundaries as part of a standard VMware implementation. To learn how to prevent the negative performance impact of LUN-VMDK misalignment, read TR-3747: "Best Practices for File System Alignment in Virtual Environments," TR-3428: "NetApp and VMware Best Practices Guide," or TR-3749: "NetApp and VMware vSphere Storage Best Practices." Also note that the applications in which performance is heavily affected by deduplication (when these applications are run without VMware) are likely to suffer the same performance impact from deduplication when they are run with VMware.

A deduplication and VMware solution on NFS is easy and straightforward. Combining deduplication and VMware with LUNs requires a bit more work.

## **VMFS DATASTORE ON FIBRE CHANNEL OR ISCSI—SINGLE LUN**

Figure 1 shows the default configuration; this is the way a large number of VMware installations are done today. Deduplication occurs across the numerous VMDKs.

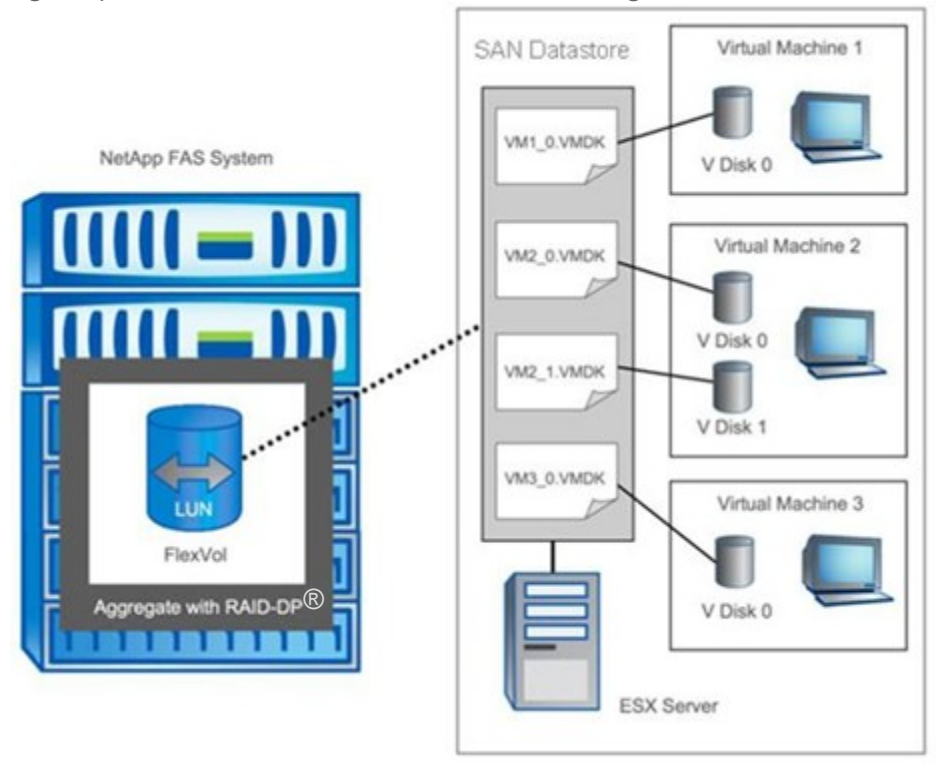

**Figure 1) VMFS datastore on Fibre Channel iSCSI—single LUN.**

### **VMWARE VIRTUAL DISKS OVER NFS OR CIFS**

The newer configuration, available with VMware 3.0 and later, is easy to configure and allows deduplication to provide the most space savings.

**Figure 2) VMware virtual disks over NFS or CIFS.**

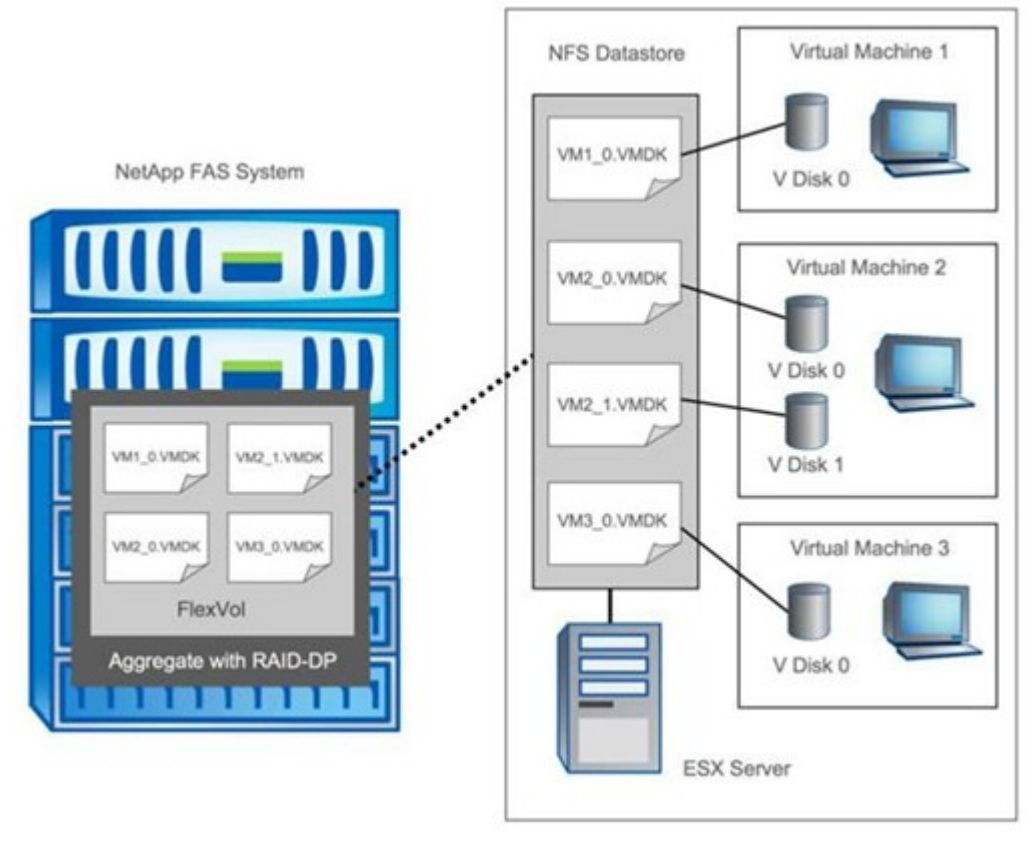

## **DEDUPLICATION ARCHIVE OF VMWARE**

Figure 3 shows how deduplication has proven very useful in VMware archive environments.

Specifications for the example shown in Figure 3:

- VMware is configured to run over NFS.
- Uses approximately 1,800 clone copies of the master VMware image. These images are used to create virtual machines for primary applications and for test and development purposes.
- All 1,800 clone copies (~32TB) are stored on a FAS3070 in the Houston data center.
- The data is mirrored to the remote site in Austin for disaster recovery.
- Once per hour, the FAS3070 images are transferred to a NetApp NearStore R200 by using NetApp SnapMirror<sup>®</sup>.
- Deduplication is run nightly on the NearStore R200, and the VMware images are reduced in size by 80% to 90%.

**Figure 3) Archive of VMware with deduplication.**

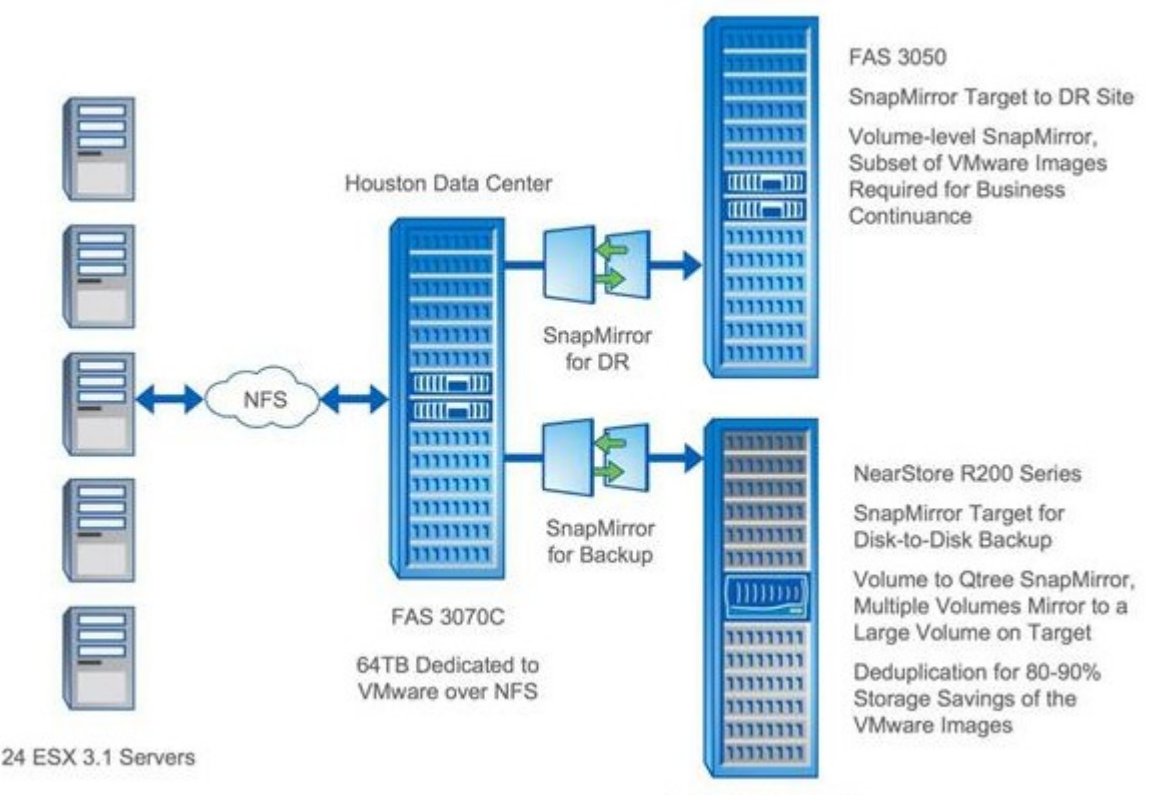

**Houston Data Center** 

Austin Data Center

### **3.3 MICROSOFT EXCHANGE SERVER BEST PRACTICES**

Reference documentation for using deduplication with Microsoft Exchange:

- TR 3578: Microsoft Exchange Server 2007 Best Practices Guide http://media.netapp.com/documents/tr-3578.pdf
- TR 3824: Storage Efficiency and Best Practices for Microsoft Exchange Server 2010 http://media.netapp.com/documents/tr-3824.pdf

If Microsoft<sup>®</sup> Exchange and NetApp deduplication are used together, consider the following points:

- In some Exchange environments, extents are enabled to improve the performance of database validation. Enabling extents does not rearrange blocks on disk that are shared between files by deduplication on deduplicated volumes. Enabling extents does not predictably optimize sequential data block layout when used on deduplicated volumes, so there is no reason to enable extents on deduplicated volumes.
- Beginning with Microsoft Exchange 2010, single instancing storage is no longer available. NetApp deduplication for FAS and V-Series offers significant savings for primary storage running Exchange 2010. Similar savings can be expected with Microsoft Exchange 2007 if Exchange single instancing is disabled. NetApp recommends running SSET on your environment to estimate the deduplication savings that your environment can achieve.

#### **3.4 MICROSOFT SQL SERVER BEST PRACTICES**

Deduplication can provide space savings in Microsoft SQL Server<sup>®</sup> environments, but proper testing should be done to determine the savings for your environment. Use the Space Savings Estimation Tool (SSET 3.0) to estimate the amount of savings that would be achieved with deduplication.

Our testing has shown deduplication savings in the range of 15%. NetApp recommends running SSET against your data to estimate the deduplication savings that your environment can achieve.

A Microsoft SQL Server database uses 8K block size. Each SQL Server block is composed of two NetApp 4K blocks. Recall that deduplication works at the 4K block level. So, although Microsoft SQL Server places a unique header at the beginning of each SQL Server block (corresponding to one 4K block), the rest of the blocks might still contain duplicates. This means that deduplication might provide significant savings when comparing the 4K blocks within the volume.

#### **3.5 MICROSOFT SHAREPOINT BEST PRACTICES**

If Microsoft SharePoint® and NetApp deduplication for FAS are used together, consider the following points.

Make sure that space is available in the volume before using the sis on command. If this command is used on a flexible volume that already has data and is completely full, it fails. Up to 6% of the total data size is needed for deduplication of metadata files.

Deduplication is transparent to SharePoint. The block-level changes are not recognized by SharePoint, so the SharePoint database remains unchanged in size, even though there are capacity savings at the volume level.

#### **3.6 ORACLE BEST PRACTICES**

Deduplication can provide savings in Oracle® environments, but proper testing should be done to determine the savings for your environment. You can use SSET 3.0 to estimate the amount of savings that would be achieved with deduplication.

Deduplication savings depend on the Oracle configurations.

A typical Oracle data warehouse or data mining database uses 16K or 32K block size, made of multiple NetApp 4K blocks. Although Oracle places a unique identifier at the beginning of each Oracle block, and a near-unique identifier at the end of each Oracle block, the rest of the blocks within each Oracle block might still contain duplicates. This means that deduplication might provide significant savings when comparing the 4K blocks within the volume.

Oracle OLTP databases typically use an 8K block size. Oracle once again places a unique identifier at the beginning and end of each Oracle block, making the 4K blocks unique. Testing has shown that these environments typically do not have a significant number of duplicate blocks and do not show very much deduplication savings.

One additional case to consider is when a table space is created or extended. In this case Oracle initializes the blocks and commits many of them in the same transaction. This results in the creation of duplicate blocks, allowing deduplication to provide savings. However, as these blocks are filled with incoming data the space savings shrink.

#### **3.7 SYMANTEC BACKUP EXEC BEST PRACTICES**

If Symantec<sup>®</sup> Backup Exec™ and NetApp deduplication for FAS are used together, consider the following point: Deduplication savings with Backup Exec are not optimal because Backup Exec does not blockalign data when it writes files out to its volumes. The net result is that there are fewer duplicate blocks available to deduplicate.

#### **3.8 BACKUP BEST PRACTICES**

There are various ways to back up your data. Here are a few deduplication considerations for your backup environment:

- For optimal backup throughput, it is a best practice to make sure that:
	- o Deduplication operations initiate only after your backup completes
	- $\circ$  Deduplication operations on the destination volume complete before initiating the next backup
- When backing up data from multiple volumes to a single volume, you might achieve significant space savings from deduplication beyond just the deduplication savings from the source volumes. This is because you are able to run deduplication on the destination volume, which could contain duplicate data from multiple source volumes.
- If you are backing up data from your backup disk to tape, consider using SMTape to preserve the deduplication savings. Using NDMP to tape does not preserve the deduplication savings on tape.

## **4 SCHEDULING**

Scheduling is a critical aspect of running deduplication successfully. On most storage controllers, up to eight simultaneous deduplication processes can be run at once. The best time to schedule the deduplication processes to run is the time of lowest user I/O activity on the controller. The default times are set to run on Saturday and Sunday morning every week. The schedule can be fine-tuned to run at other off-peak times. NetApp recommends staggering the processes so they have time to complete and are not competing for CPU and disk resources. When running multiple deduplication processes simultaneously, if possible, it is preferable to have different aggregates running deduplication simultaneously rather than within a single aggregate.

To save network bandwidth, it may be desirable to schedule SnapMirror processes after the deduplication processes on the primary storage systems complete.

#### Best Practice

When using SnapMirror and SnapVault, deduplication should complete on the primary system. SnapVault automatically starts deduplication on the destination (if enabled). Scheduling cannot be controlled manually on the destination system.

If at any time there are eight processes running, any new process will be queued until there is an open slot. (For a description of queuing and restarting, see TR-3505, "Deduplication for FAS and V-Series Deployment and Implementation Guide.")

When the deduplication processing is happening, user I/O takes priority over the background deduplication process.

# **5 SETTING ALERTS AND ALARMS**

When monitoring deduplication performance after enabling it on a storage controller, you should consider a few factors for setting up alerts and alarms.

During deduplication processing, the storage controller may experience 100% CPU utilization periods and high (>90%) disk utilization, especially if multiple deduplication processes are scheduled simultaneously. Recall that deduplication is a "nice" process, and gives priority to other applications running on the storage systems; however, if resources are unused, deduplication attempts to use them.

Therefore, when configuring alarms on a deduplication enabled system, it is important to set up "combo" alarms. High CPU or high disk utilization alone may not be a problem and may not affect user or application performance.

Protocol, volume, and LUN latency is the best way to determine what response time the end user or application is getting. Alarms should be configured to take this into account.

**Example 5-1) Alarms.**

- CPU > 90% AND Disk > 90% AND Latency > 20ms
- Disk > 90% OR CPU > 90% AND Latency > 20ms

These thresholds vary depending on the application, OS, and end-user requirements. A database requires latency under 20ms, a VM might be fine up to 50ms, and a NAS share might be fine up to 100ms.

## **6 MONITORING**

To achieve continued reliable and efficient operation, the storage controllers must be monitored with Operations Manager and periodically assessed to see if deduplication is working properly and is not causing performance problems.

There are three main system parameters to monitor: CPU, disk I/O, and latency. Table 3 provides guidance for evaluating these parameters.

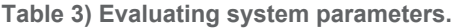

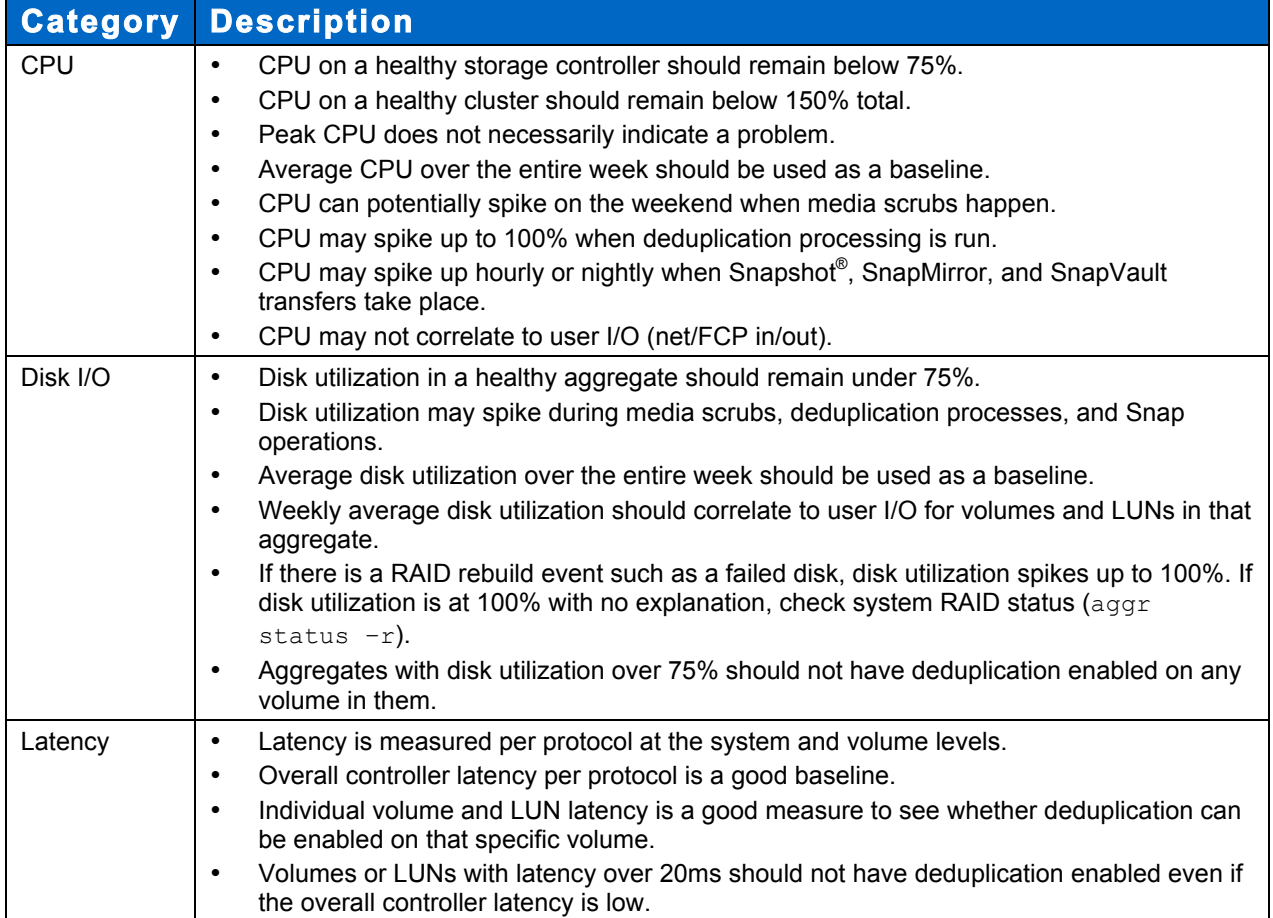

# **7 APPENDIXES**

#### **7.1 DEDUPLICATION COMMANDS**

This appendix lists the various deduplication commands.

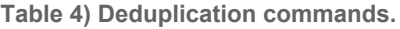

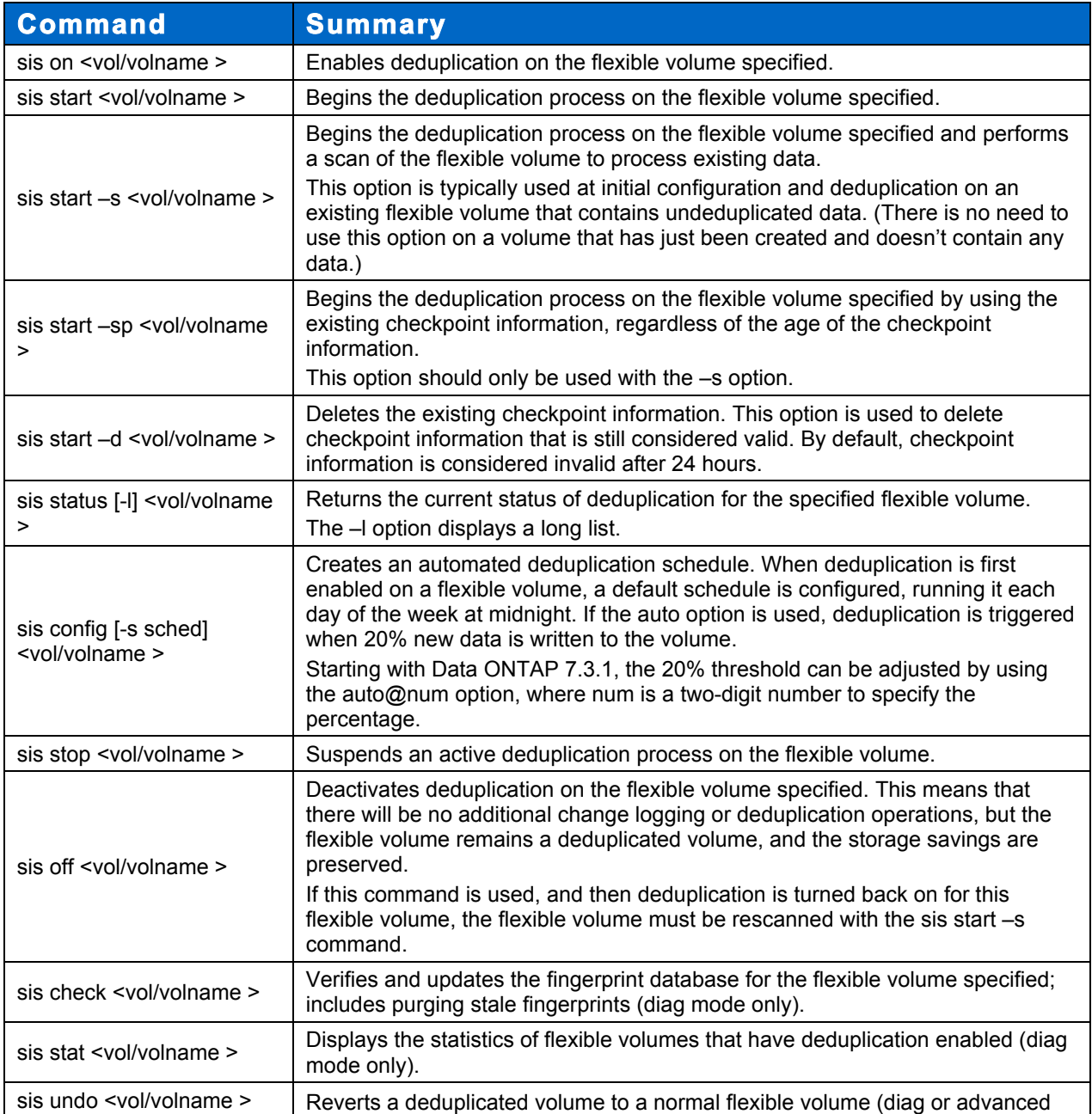

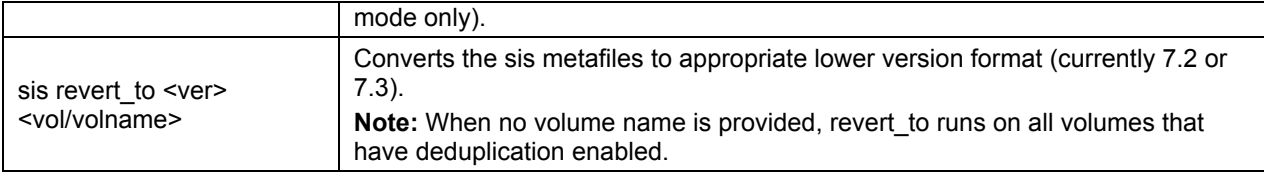

#### **7.2 TYPICAL DEDUPLICATION SPACE SAVINGS BY DATA TYPE**

This appendix provides typical deduplication space savings by data type and describes some key factors that affect the savings.

Comprehensive testing with various datasets has been performed to determine typical space savings in different environments. These results were obtained in three ways:

- Running deduplication on various production datasets in NetApp
- NetApp systems deployed in the real world running deduplication
- NetApp personnel and end users running a simulation tool on various datasets

Table 5 summarizes typical deduplication space savings by data type.

**Table 5) Typical deduplication space savings by data type.**

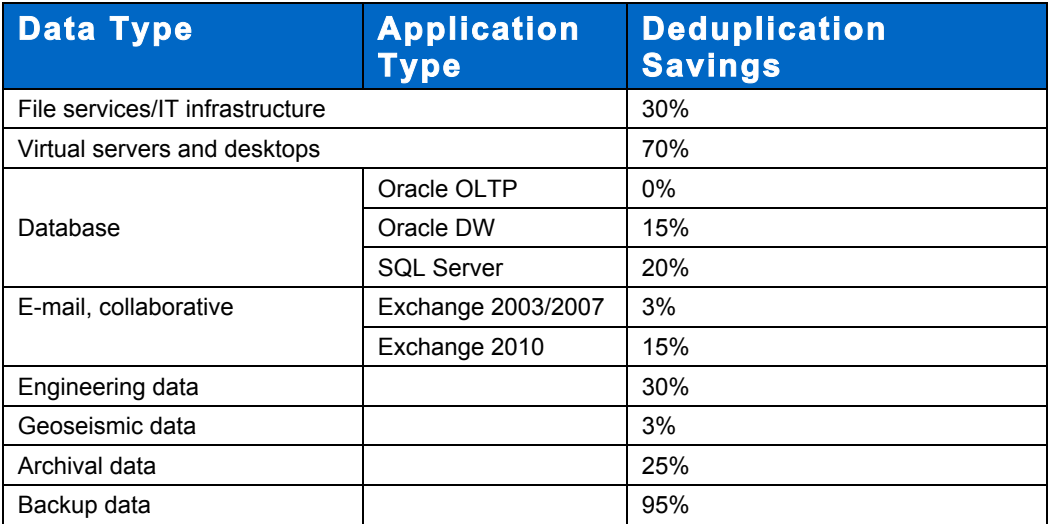

These results are based on internal testing and customer feedback and are considered realistic and typically achievable. Savings estimates can be validated for an existing environment by using the Space Savings Estimation Tool (SSET).

Note the following information:

- Nonrepeating archival data such as image files and encrypted data is generally not considered a good candidate for deduplication.
- The deduplication space savings in this table result from deduplicating a dataset one time, with the following exception. In cases where the data is being backed up or archived over and over again, the realized storage savings get better and better, achieving 20:1 (95%) in many instances. The backup case also assumes that the backup application is maintaining data coherency with the original, and that the data's block alignment will not be changed during the backup process. If these criteria are not true, then there can be a discrepancy between the space savings recognized on the primary and secondary systems.

## **8 REFERENCES**

The documents listed in this section enhance and broaden your knowledge of the information presented in this document. They are available on the NetApp Support site (formerly NOW™):\_http://now.netapp.com/

- TR 3505: NetApp Deduplication for FAS and V-Series Deployment and Implementation Guide http://media.netapp.com/documents/tr-3505.pdf
- TR 3578: Microsoft Exchange Server 2007 Best Practices Guide http://media.netapp.com/documents/tr-3578.pdf
- TR 3824: Storage Efficiency and Best Practices for Microsoft Exchange Server 2010 http://media.netapp.com/documents/tr-3824.pdf
- TR-3749: NetApp and VMware vSphere Storage Best Practices http://media.netapp.com/documents/tr-3749.pdf
- TR-3712: Oracle VM and NetApp Storage Best Practices Guide http://media.netapp.com/documents/tr-3712.pdf
- TR 3710: Operations Manager, Provisioning Manager, and Protection Manager Best Practices Guide http://media.netapp.com/documents/tr-3710.pdf
- TR 3747: Best Practices for File System Alignment in Virtual Environments http://www.netapp.com/us/library/technical-reports/tr-3747.html
- TR 3748: NetApp and VMware Virtual Infrastructure 3 Storage Best Practices http://media.netapp.com/documents/tr-3428.pdf
- TR 3749: NetApp and VMware vSphere Storage Best Practices http://www.netapp.com/us/library/technical-reports/tr-3749.html
- TR-3886: Understanding and Using vStorage APIs for Array Integration with NetApp Storage http://media.netapp.com/documents/tr-3886.pdf

# **9 VERSION TRACKING**

Version 1 June 2011 Initial release

NetApp provides no representations or warranties regarding the accuracy, reliability or serviceability of any information or recommendations provided in this publication, or with respect to any results that may be obtained by the use of the information or observance of any recommendations provided herein. The information in this document is distributed AS IS, and the use of this information or the implementation of any recommendations or techniques herein is a customer's responsibility and depends on the customer's ability to evaluate and integrate them into the customer's operational environment. This document and the information contained herein may be used solely in connection with the NetApp products discussed in this document.

#### Go further, faster<sup>®</sup>

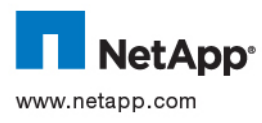

VMware View is a trademark of VMware, Inc. All other brands or products are trademarks or registered trademarks of © 2011 NetApp, Inc. All rights reserved. No portions of this document may be reproduced without prior written consent of NetApp, Inc. Specifications are subject to change without notice. NetApp, the NetApp logo, Go further, faster, Data ONTAP, FlexVol, NearStore, NOW, RAID-DP, SnapMirror, Snapshot, SnapVault, and WAFL are trademarks or registered trademarks of NetApp, Inc. in the United States and/or other countries. Microsoft, SharePoint, and SQL Server are registered trademarks of Microsoft Corporation. Oracle is a registered trademark of Oracle Corporation. Symantec is a registered trademark and Backup Exec is a trademark of Symantec Corporation. VMware is a registered trademark and their respective holders and should be treated as such. TR-3936-0611